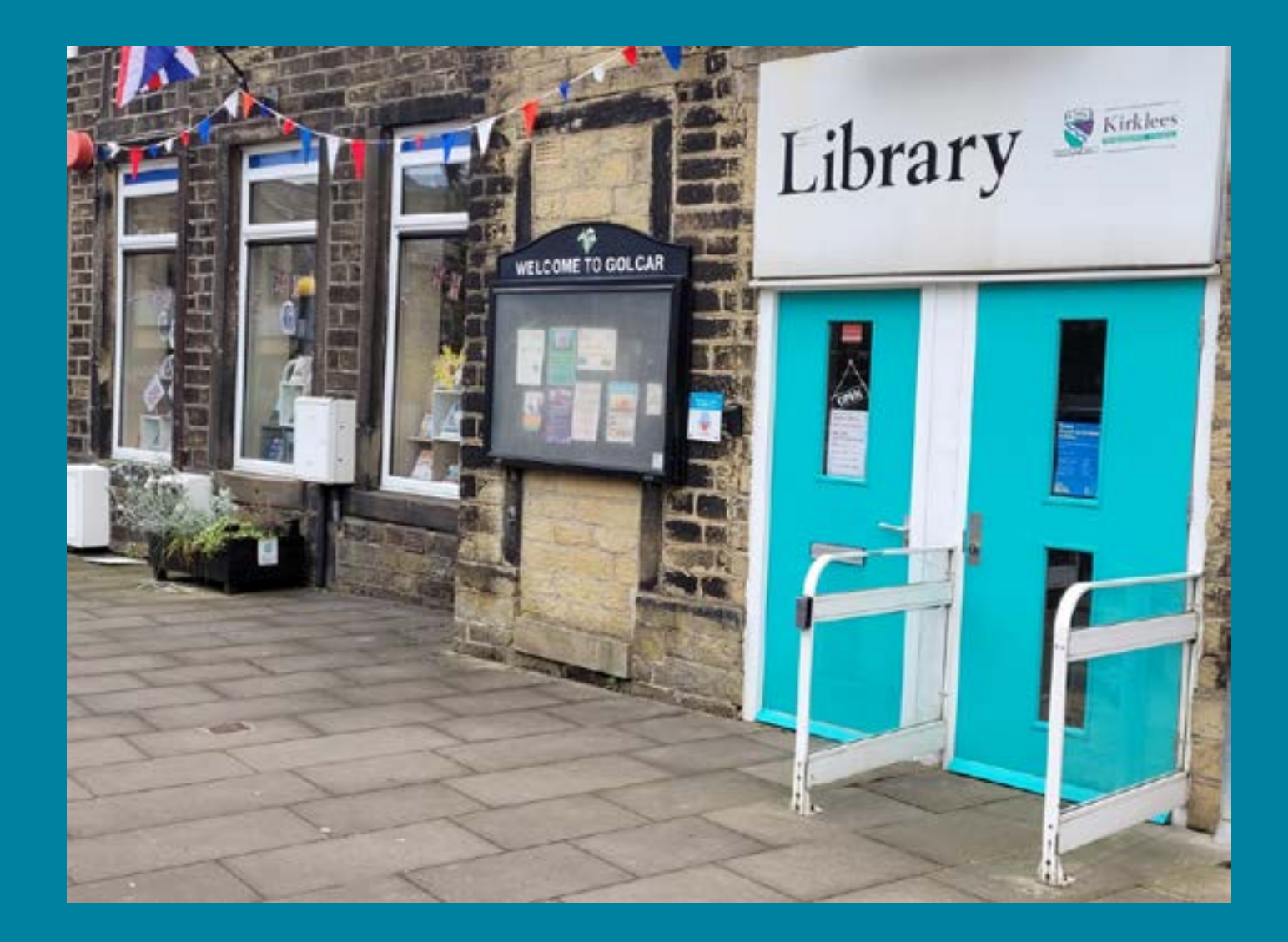

# We are: Going to Golcar Library.

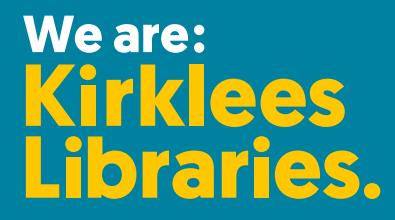

## **Before I go to the library**

I'm going to Golcar Library.

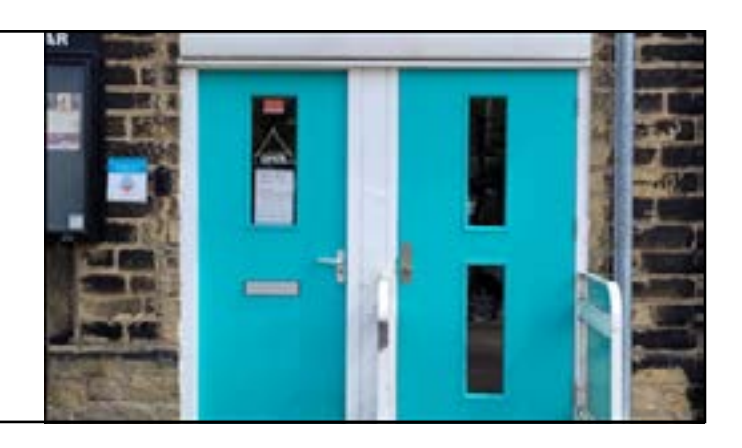

#### **About the library**

I will enter the library through the left hand door. There are three steps to walk up.

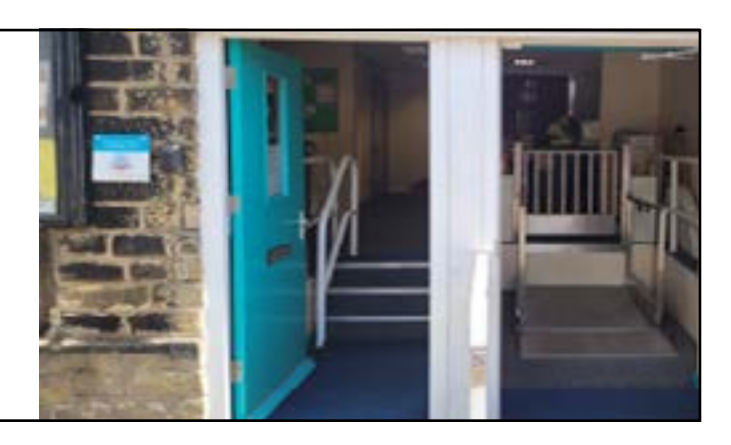

The right hand door goes to a platform lift.

This helps with access for anyone who needs it.

When I go up the steps into the Library I will see a desk.

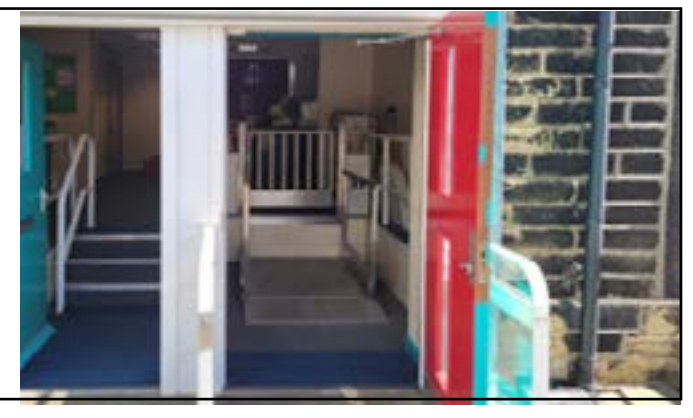

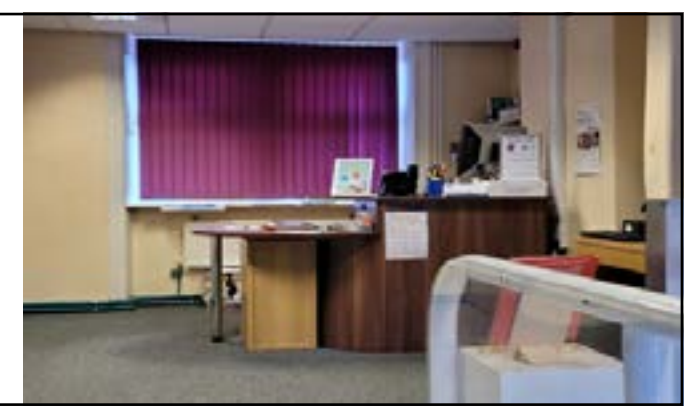

#### **How do I become a member of the library?**

If I look left when I am standing at the Help desk I can see the main library area.

I will talk to a member of staff to help me become a member of the library.

I will tell them my name, address, date of birth, telephone number and email address.

Then I will be given a library card and talked to about how to borrow books and use the computers for free.

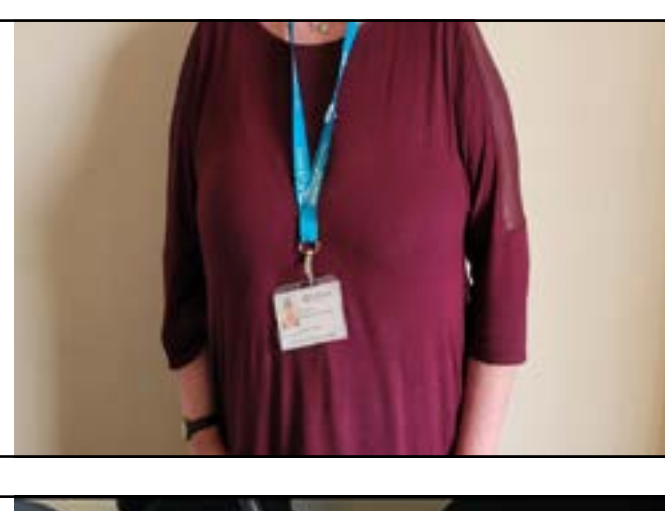

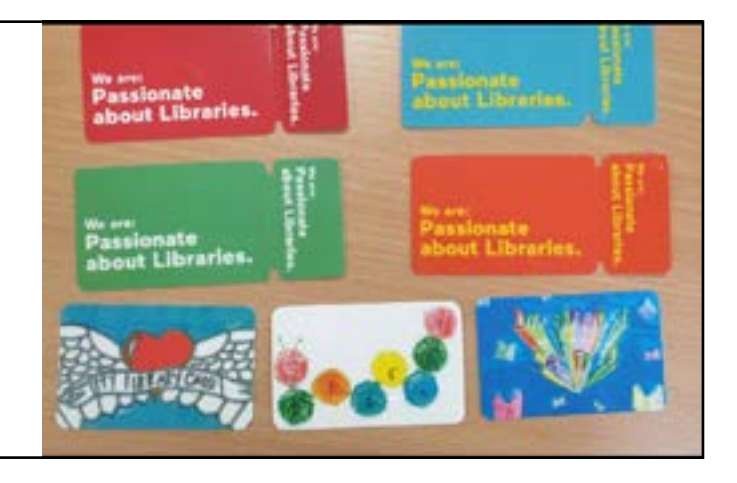

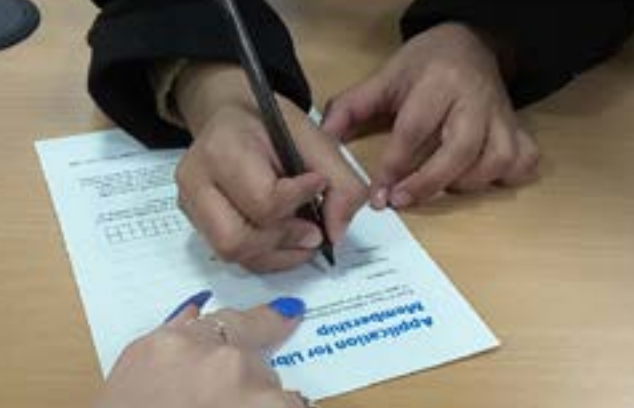

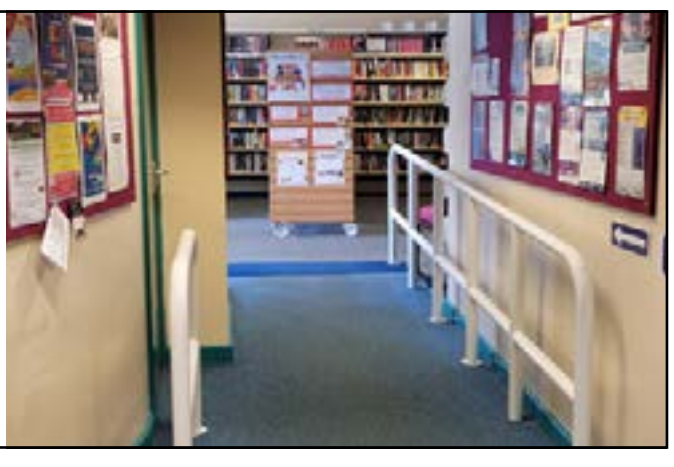

## **When I visit the library**

In the library there will be shelves of books.

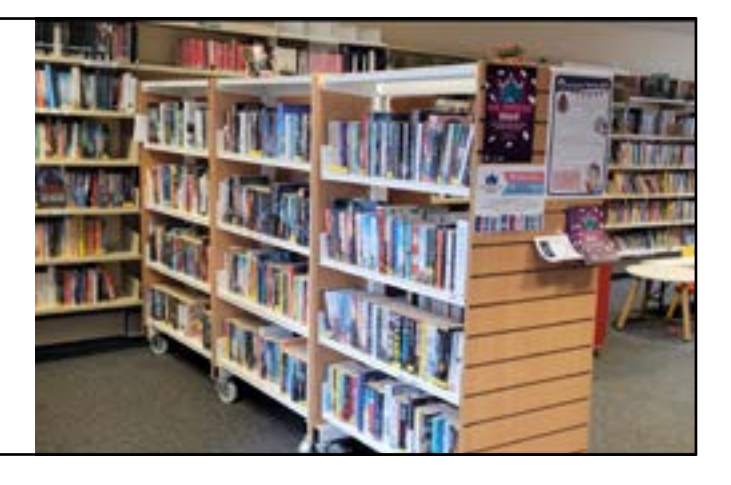

I can sit in a chair to read a book.

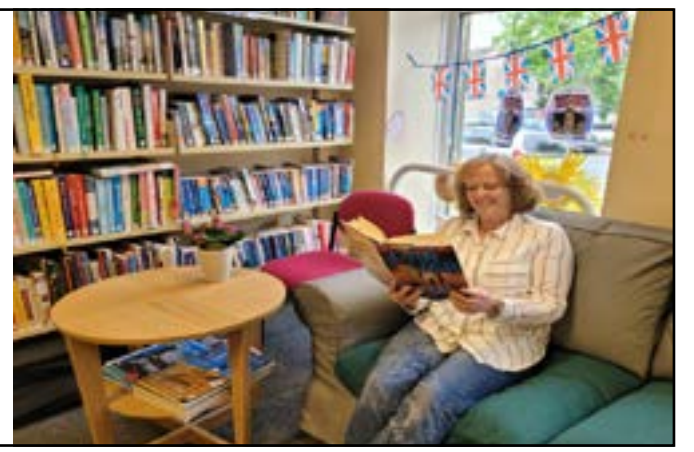

I can borrow books and take them home with me.

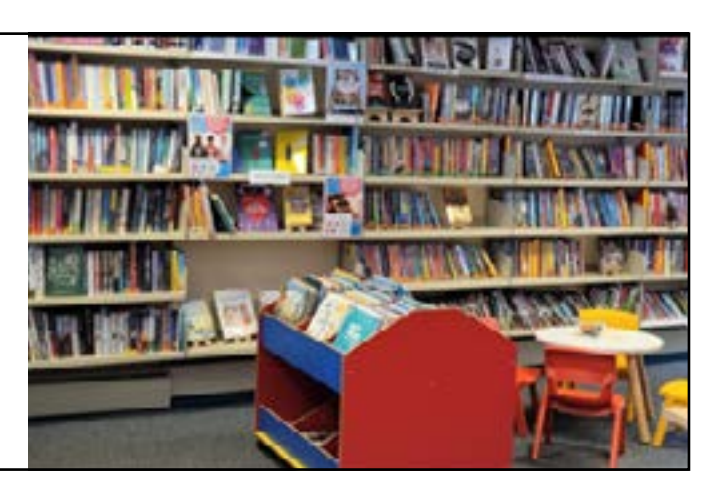

If I want to borrow a book I will talk to a member of the library staff.

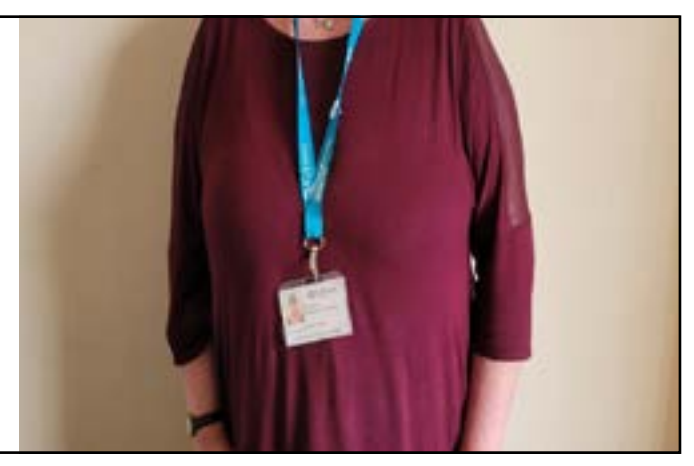

### **When I visit the library**

A member of staff will show me how to borrow my books and tell me when I need to bring them back to the library.

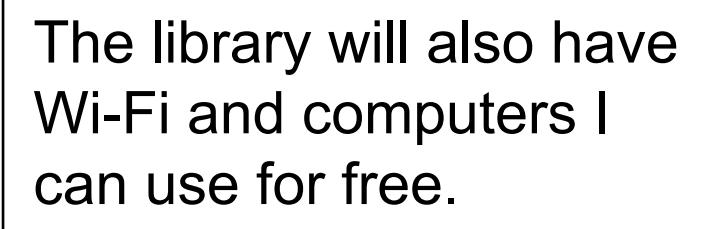

To use the computers, I will need to talk to a member of staff.

There are toilets I can use in the library.

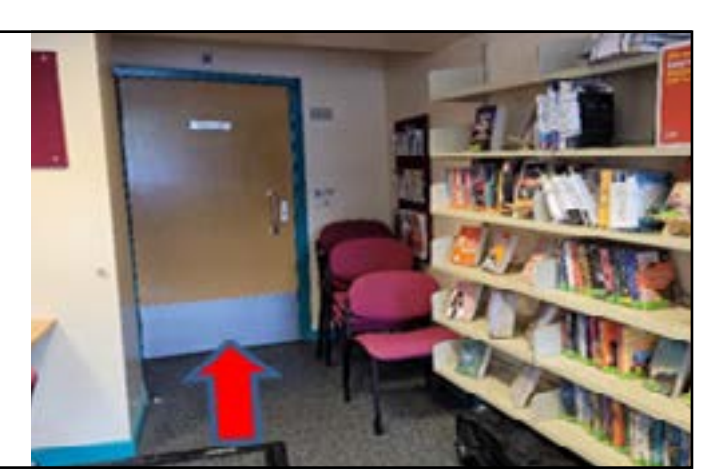

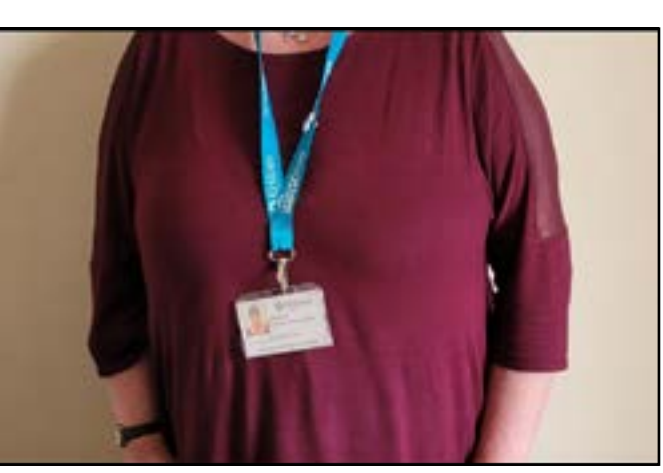

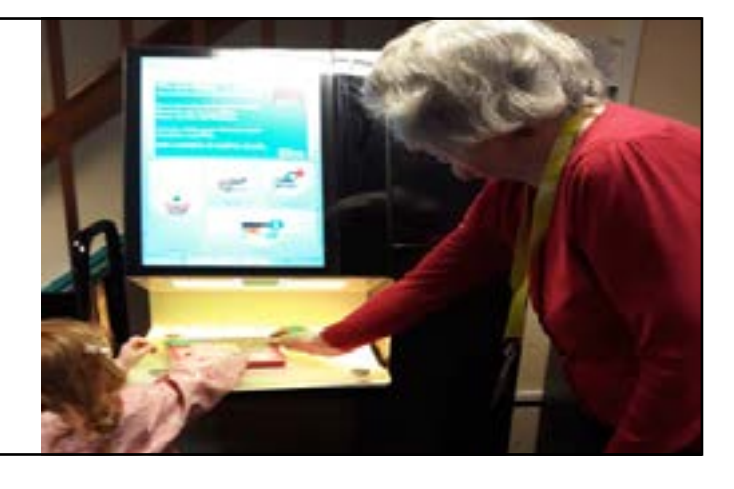

### **When I have finished**

I can also visit the garden. The garden is behind the library.

When I have finished, I will leave the library.

#### **Thank you for using our Social Story.**

Please use this link to tell us what you thought of it:

<https://forms.office.com/r/sWKB3et2UK>

Or scan this QR code:

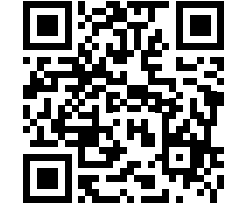

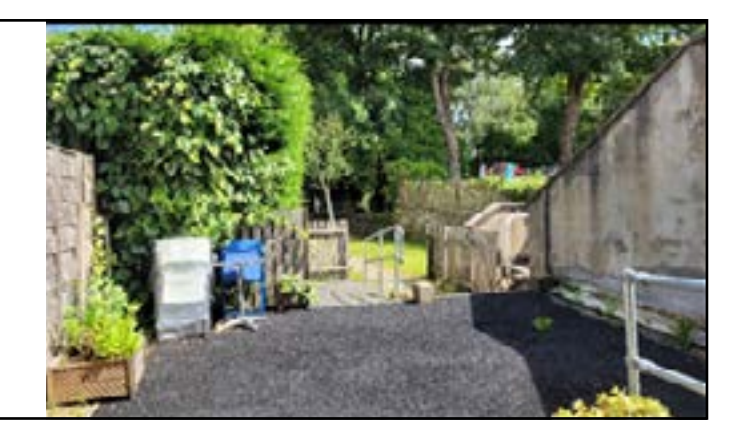

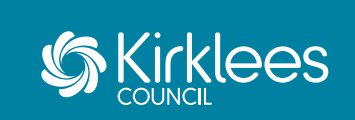